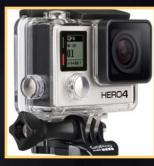

# Captured On Film

# Making Your Own Motorcycle Videos

-Hardy Spry

From endless desert to mountain passes, URAT's group rides have taken us through some fantastic scenery. Have you ever wanted to show your non-riding friends what we're up to? Grab a GoPro!

#### Which GoPro Do I Get?

If you're in the market for a new action camera, GoPro's got two product lines out right now - the Hero and the Hero4. The Hero line contains the entry level models that capture great looking video but are limited by a built-in battery. This means you'll probably want to pick your shots more carefully. The Hero4 Silver and Black get a little more serious with swappable batteries, more framerate options, and a whole slew of professional video

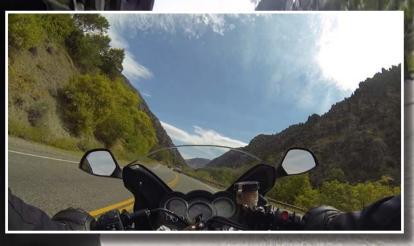

tuning settings that most of us don't understand or careabout. These would be good if you plan on swapping batteries on long rides or you're just a nerd who likes to play with every possible setting (like me).

The Hero+ would be my recommendation for an entry-level camera. The Hero4 Silver is for those who want to get serious about video. I use a Hero3 Black (from the previous generation of cameras), which would be roughly equivalent to the Hero4 Silver.

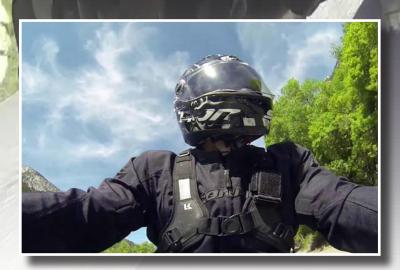

## Where To MountYour GoPro

A helmet mount lets you record exactly what you're seeing - if you tend to look around at the scenery, this is the option for you. It also means you're going to capture every shoulder check and head shake. With the adhesive mounts, you could either put the camera on your chin bar, on top of the helmet, or even on the side (with a right-angle adapter).  $\Rightarrow$  A chest harness gives you a forward facing view, typically hovering somewhere over the tank. This option works great on bikes with an upright seating position if you want to focus on the forward view. However, if you ride a sport bike and tuck down against the tank, you may find yourself with a nice view of... well, the tank and gauges.

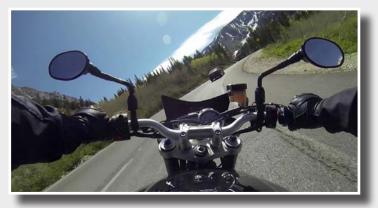

Suction cup mounts let you anchor your camera anywhere you've got a (mostly) flat spot on the bike, like tanks, top/side cases, or even a fairing. You could use this for a nice angle facing back at yourself or facing forward as an alternative to a helmet or chest mounted camera. You could even point it off to the side if you just want to get the scenery as you roll by. You may want to tether the camera to something solid, though - the suction cup shouldn't fail if installed correctly on a smooth surface, but a little extra insurance never hurts.

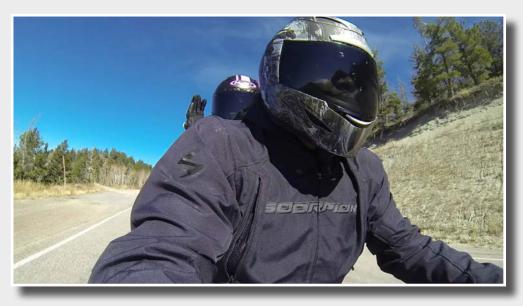

Handlebar or rollbar clamps let you mount your camera to tubes, but don't limit yourself to just the bars - you can even use them to mount a camera to your passenger foot pegs for some low-tothe-ground camera angles!

My new favorite mount is the clutch/brake reservoir ball mount from RAM. This requires a little additional

hardware (namely a RAM arm and ball mount adapter for the GoPro), but with a long arm, you could mount the camera out towards your hands to get an angled view of the rider and passenger. Given how far out the camera sits on the arm, though, they can get a little "buzzy" from vibrations on less-than-ideal pavement.

#### **Recording Your Video**

GoPro's product manual should cover everything you need to know about changing your camera's recording modes and how to record video. Long story short: Turn it on by holding the front button, and record by pressing the top one. See the red blinking light on the front? You're ready to rock and roll. Hit the top button again to stop recording.

Tip: Always get a visual confirmation from the LED or the front display (or if you have one, the remote) that you're recording - it sucks when you finish a section of a ride only to discover you didn't actually turn your camera on. (Yes, this has happened to me. More than once.)  $\Rightarrow$ 

## **Editing Your Video**

So you've gone on some rides and captured hours of twisties, freeway, and maybe an impromptu hand signal at that SUV that cut you off. You probably don't want your family and friends to suffer through stop lights and freeway traffic, so let's pare things down a bit, shall we? GoPro offers their own video editing software, GoPro Studio. Since it's free and I spent all my money on motorcycles, that's what I use for most of my videos.

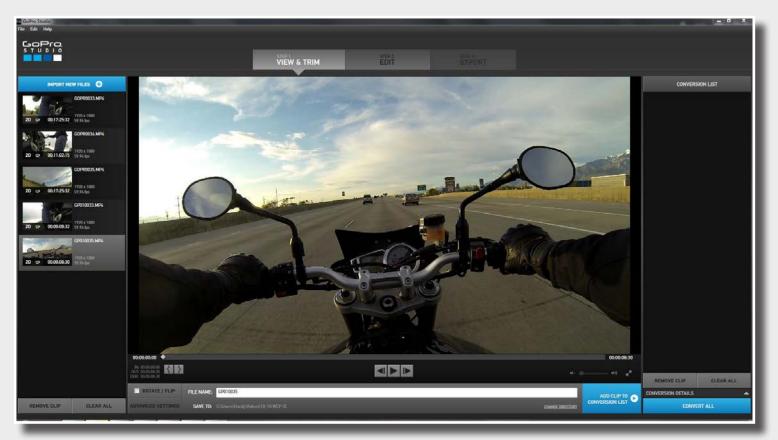

The first step is importing all your videos. This should come up automatically when you plug your camera into the computer if you've installed the GoPro Studio - if not, copy the videos from your GoPro to your computer for faster editing, start a new project in GoPro Studio, and hit the big blue "Import New Files" button to bring them into your project.

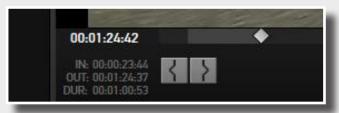

Next up, you'll want to dig through your videos for the selections you want - find interesting clips in your raw video, and mark the Start and End points with these buttons. When you've found the segments you want, click Add Clip To Conversion List.

Do this for everything you want to include in your video - don't worry about clips being too long or perfectly cut - we'll trim them up in the next step.

Converting video is going to take a while, especially if you've got an older computer or you're converting a lot of clips or particularly long clips. Now would be a good time to grab some iced tea and a sandwich.  $\Rightarrow$ 

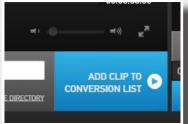

Now comes the fun part: editing the final cut.

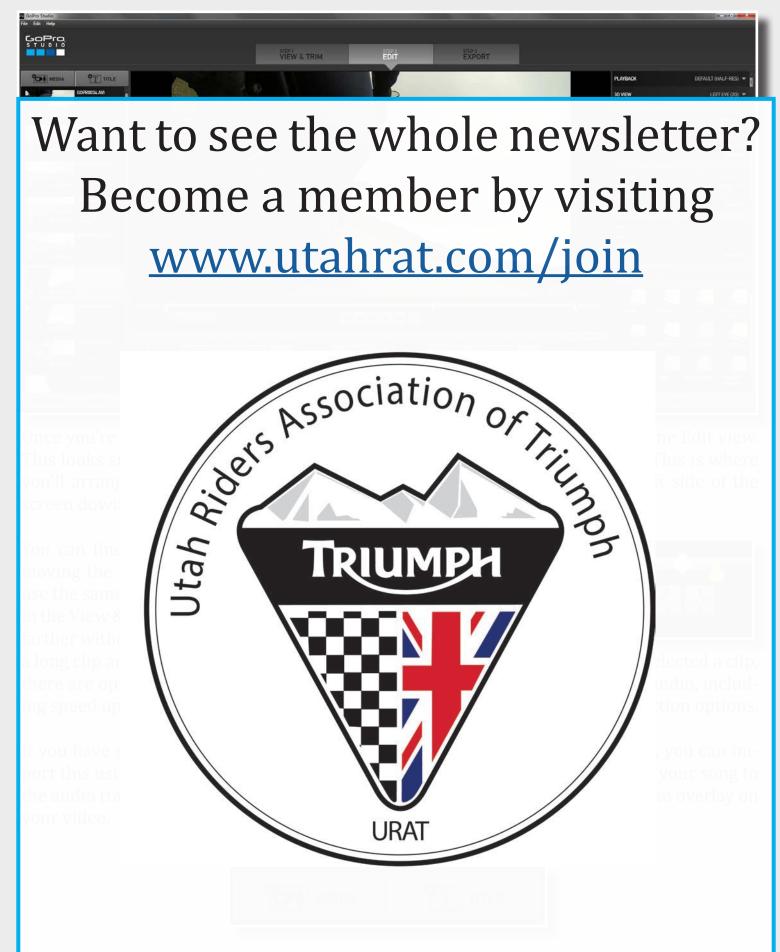